# Jakso 10 Ohjelman suoritus järjestelmässä

Käännös **Linkitys** Dynaaminen linkitys Lataus

3.6.2002 Copyright Teemu Kerola, K2002 1

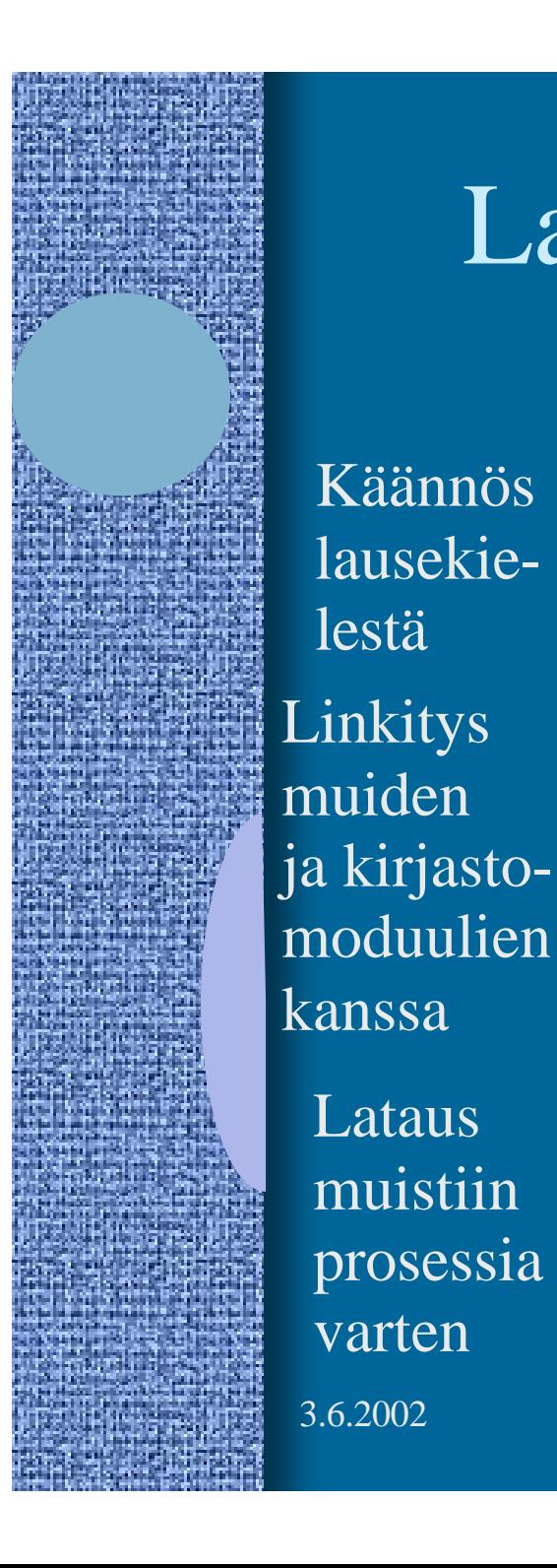

Käännös

lausekie-

lestä

Lataus

varten

muistiin

prosessia

#### Lausekielestä suoritukseen

3.6.2002 Copyright Teemu Kerola, K2002 2 **Käännösyksikkö** Lausekielinen ohjelma tai moduuli osoitteet: symbolit **Objektimoduuli** Käännetty ohjelma (konekielellä) osoitteet: lineaariset (per moduuli) **Ajomoduuli** osoitteet: lineaariset, osa puutteellisia (?) **Prosessi** Suorituskelpoinen ohjelma osoitteet: lineaariset (virt. avar.?) prog.c prog prog.o math.l myprog.c myprog.obj myprog.exe

### Käännösyksikkö (4)

- Jollain ohjelmointikielellä kuvattu eheä kokonaisuus, joka halutaan aina kääntää yhdessä
	- kaikki yhteen liittyvät aliohjelmat
	- olioperustainen luokka
- Liian suuri kokonaisuus?
	- turhaa aikaa kääntämiseen joka muutoksen jälkeen
- Liian pieni kokonaisuus?
	- turhaa aikaa murehtia ja toteuttaa liitoksia muiden moduulien kanssa
- Käännösyksikön ohjelmointikieli ei ole tärkeä – niiden sitominen yhteen tapahtuu objektimoduulien tasolla

# Assembler-kielinen käännösyksikkö

- Käännösyksikkö voi olla myös suoraan k.o. koneen symbolisella konekielellä kirjoitettu
	- $\bullet$  suoraan käsin
	- l kääntäjän generoimana korkean tason kielestä
- Käännöksen tekee assembler-kääntäjä tavallisen kääntäjän asemesta l yleensä osa tavallista kääntäjää

prog.o

cc -S prog.c

prog.s

# Objektimoduuli (8)

RELOCATION TABLE

#### • Konekielinen koodi

- moduulin sisäiset viitteet paikallaan (lineaarisessa muistiavaruudessa)
- moduulin ulkopuoliset viitteet merkitty

#### • Linkitystä varten tiedot

- tiedot niiden osoitteiden sijainnista, jotka täytyy päivittää, jos moduulin sijainti muistissa vaihtuu (suorat muistiosoitteet, joihin ei käytetä virtuaalimuistin osoitteenmuunnosta) IMPORT
- tiedot viittauksista moduulin ulkopuolelle
- tiedot kohdista joista tähän moduuliin saa viitata ulkopuolelta EXPORT
- symbolitaulu

#### SYMBOL TABLE

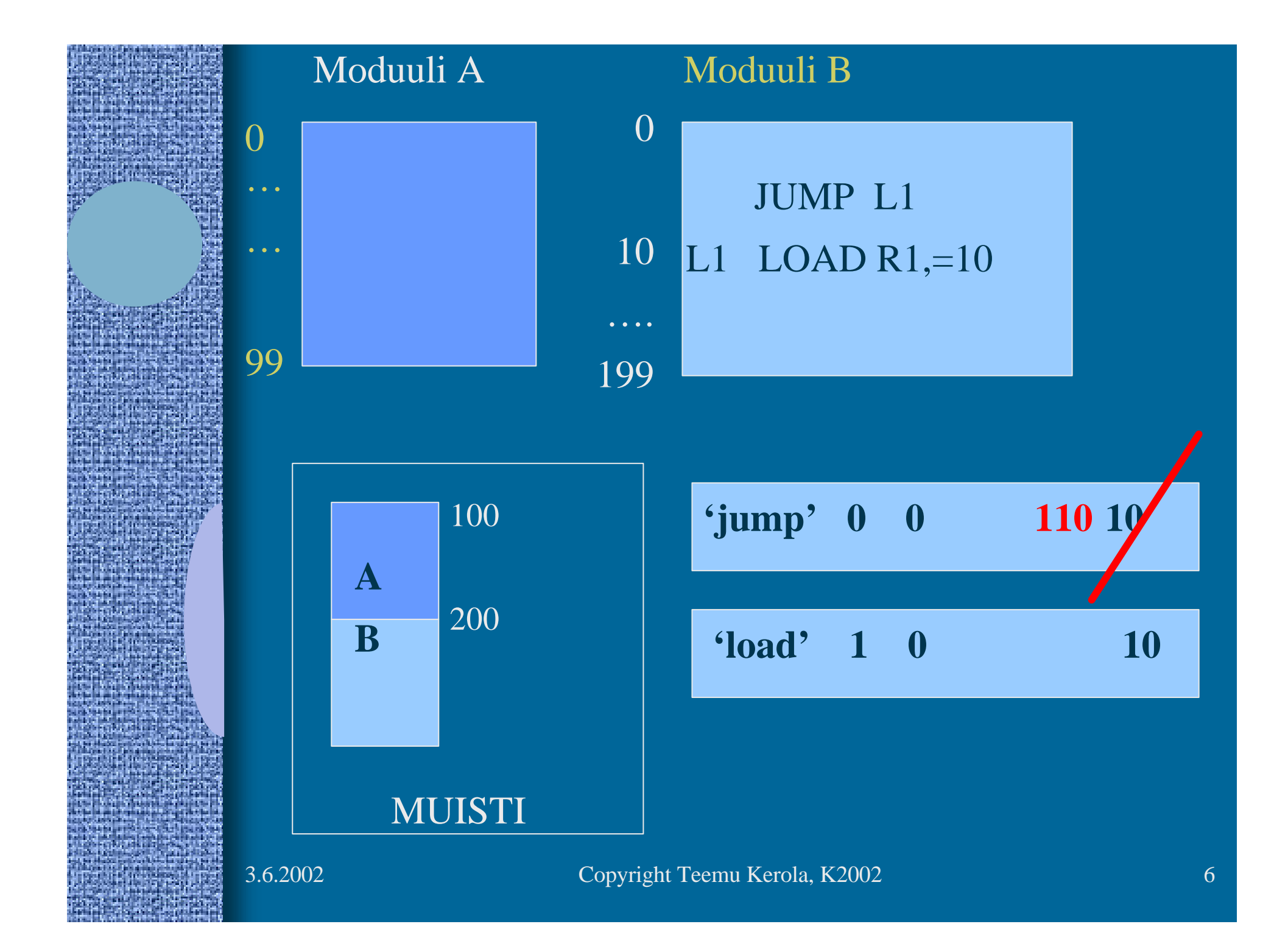

# Symbolitaulu

#### • Kääntäjä generoi

- Ylläpidetään linkityksen aikana
- Joskus ylläpidetään myös latauksen jälkeen virheilmoitusten tekemistä varten
	- ohjelmien kehitysympäristöt ylläpitävät symbolitaulua koko ajan
- Jätetään pois valmiista ohjelmasta
	- vie turhaa tilaa

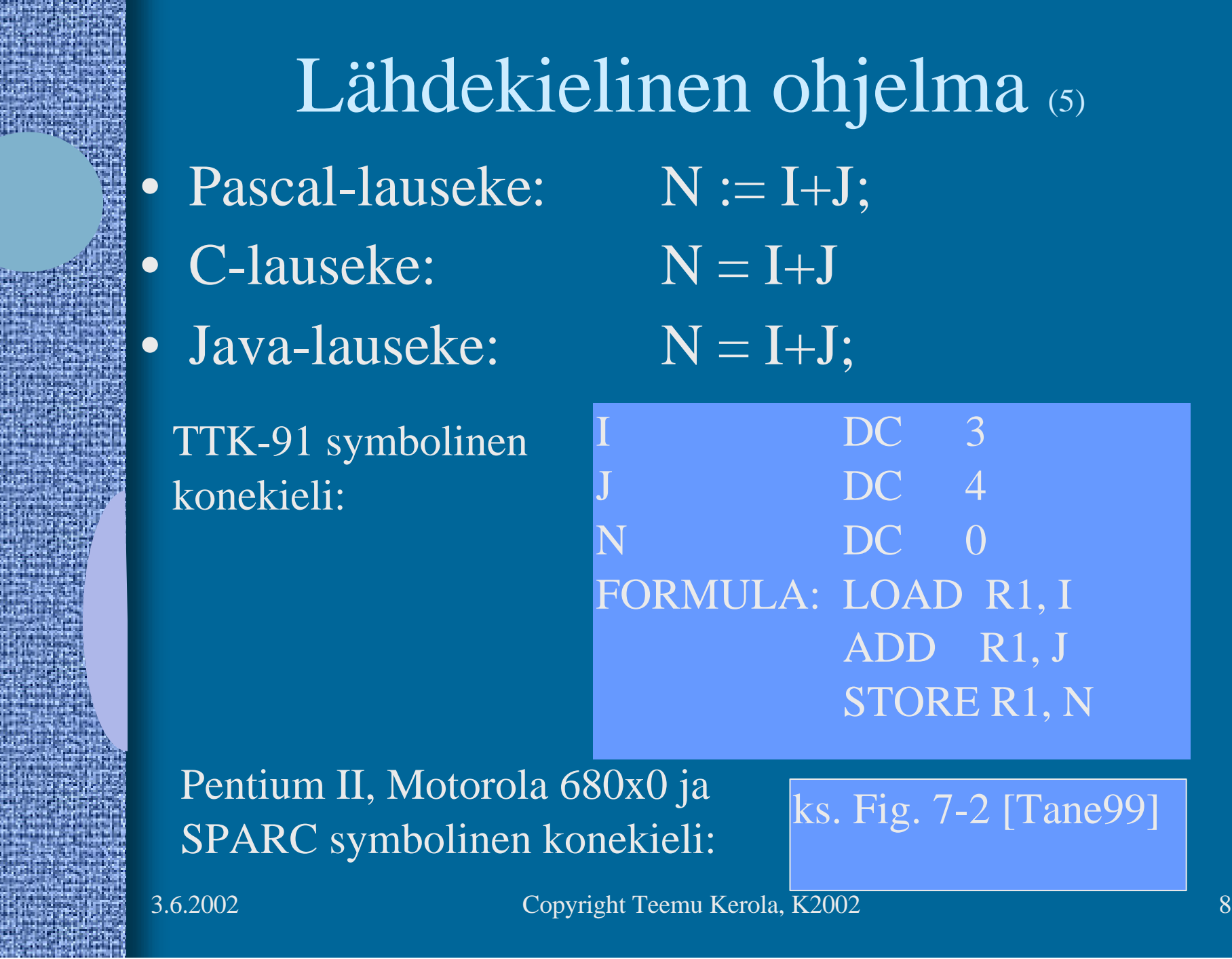

**Daniel Communication** 

Þ

h<br>Ma

55.

法军事

91 M. 73

r)

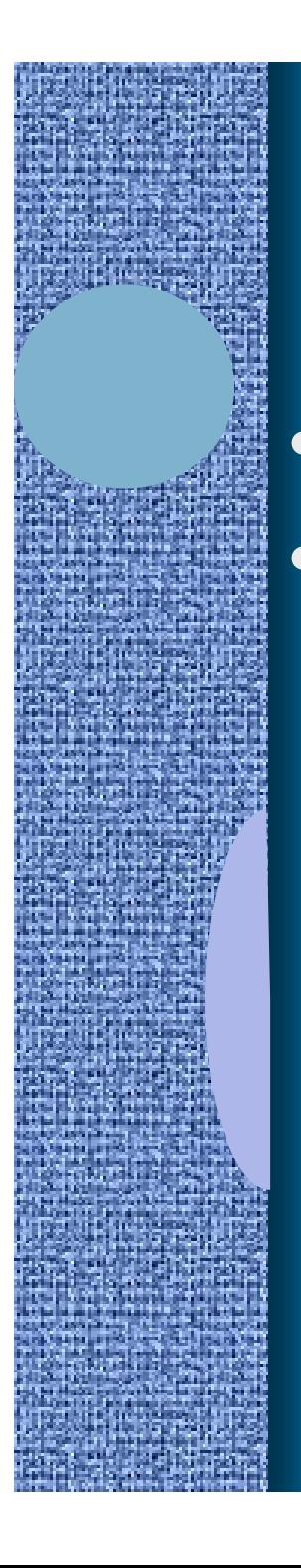

(Assembler) kääntäjän ohjauskäskyt (4) • Eivät varsinaista koodia • Ohjaavat käännöstä

TTK-91: DC DS EQU

Pentium II: ks. Fig. 7-3 [Tane99]

3.6.2002 Copyright Teemu Kerola, K2002 9

### Makrot (6)

- Helpottavat ohjelmointia
- Usein toistuville koodisarjoille annetaan nimi makro
- Makroilla voi olla parametreja
- **Esimerkkejä** 
	- swap
	- aliohjelmien prologi ja epilogi
	- itse tehdyt, kääntäjän käyttämät
- Makrot käsitellään ennen kääntämistä
- Erot aliohjelmiin

ks. Fig. 7-4 ja 7-6 [Tane99]

ks. Fig. 7-5 [Tane99]

### Literaalit (5)

#### **Vakioita**

• Niin suuria, että eivät mahdu konekäskyn vakio-osaan ttk-91: käskyn vakiot 2-tavuisia, arvoalue: -128…127

• Halutaan pitää datan

 joukossa eikä käskyjen yhteyteen talletettuna

• Niitä ei saisi muuttaa

Pi DC 3.14159265;  $(!!?)$ One DC OneMeg DC 1024576

LOADR1, One  $ADD \overline{R1,=1}$ STORE R1, One ; ask for trouble

### Literaalit

- Korkean tason kielissä kaikki isot vakiot aina literaaleja – kääntäjän pitäisi estää literaalien muuttamisen FortranX:  $5 = 6$ ;  $\boxed{2222222}$  $N:=35000;$  Var myStr = "literal"
	- literaalia ei saisi välittää viiteparametrina
		- aliohjelma voisi muuttaa sen arvoa?
- Myös joissakin assemblerkielissä on literaalinen implisiittinen (automaattinen) määrittely
	- helpommin luettavaa koodia

Load R14, =F'234567'

• literaalin 234567 tilanvaraus automaattisesti

### Assembler käännös (10)

#### • 1. vaihe:

- laske käskyjen tilanvaraukset
	- ttk-91 helppoa, koska kaikki käskyt 4 tavua!

– generoi symbolitaulu

ks. Kuva 6.2 [Häkk98]

- arvot, arvon vaatima tavumäärä
- uudelleensijoitustiedot (omana tauluna?)
- generoi tai käytä muita tauluja
	- literaalitaulu (tilanvaraus lopuksi)
	- kääntäjän ohjauskäskytaulu
	- operaatiokooditaulu

### Assembler käännös (7)

- 2. Vaihe
	- generoi lopullinen objektimoduuli

ks. Kuva 6.3 [Häkk98]

ks. Fig. 7-16 [Tane99]

- tulosta symbolinen assembler -listaus
- generoi taulut linkitystä varten
	- osana objektimoduulia
- anna virheilmoitukset
- 3. Vaihe
	- koodin optimointi
		- voi olla jo ennen 2. vaihetta tai sen yhteydessä

3.6.2002 Copyright Teemu Kerola, K2002 14

#### TTK-91 Assembler käännös

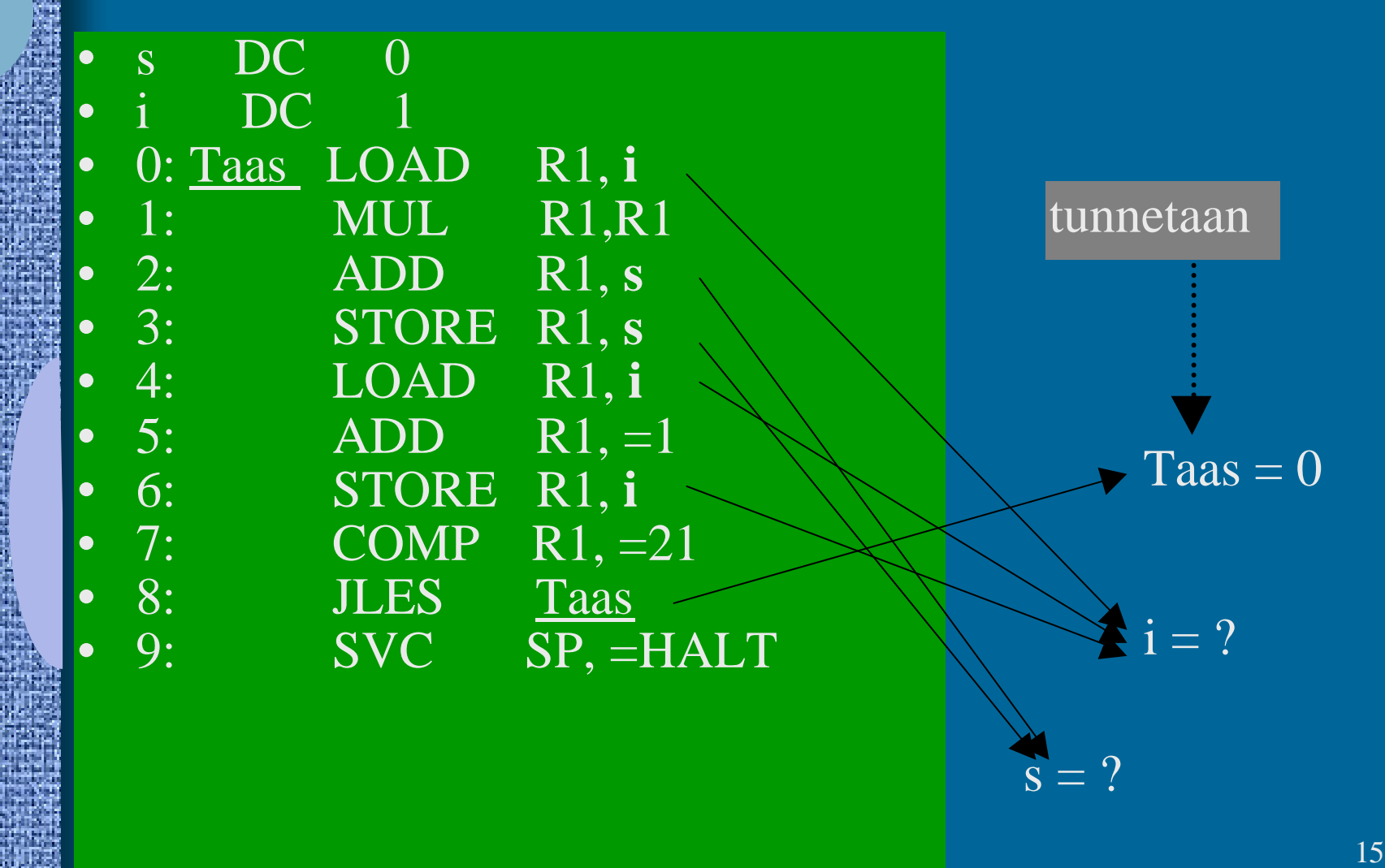

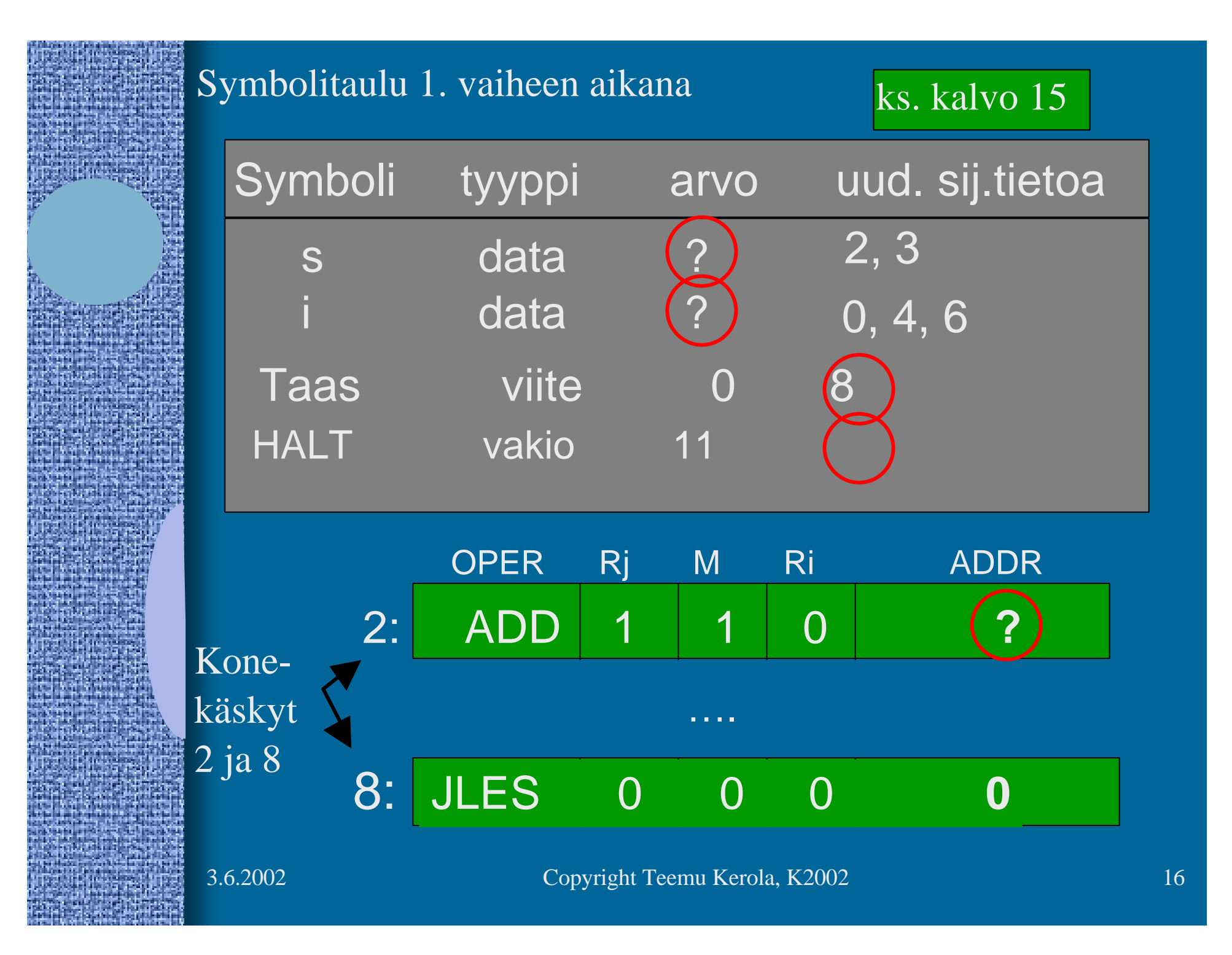

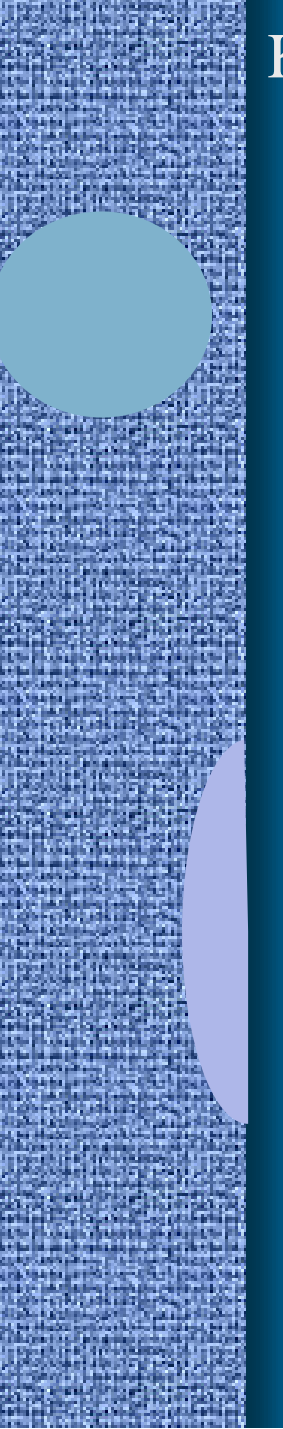

#### Koodi & data 1. vaiheen jälkeen

• **s DC 0** • **i DC 1**

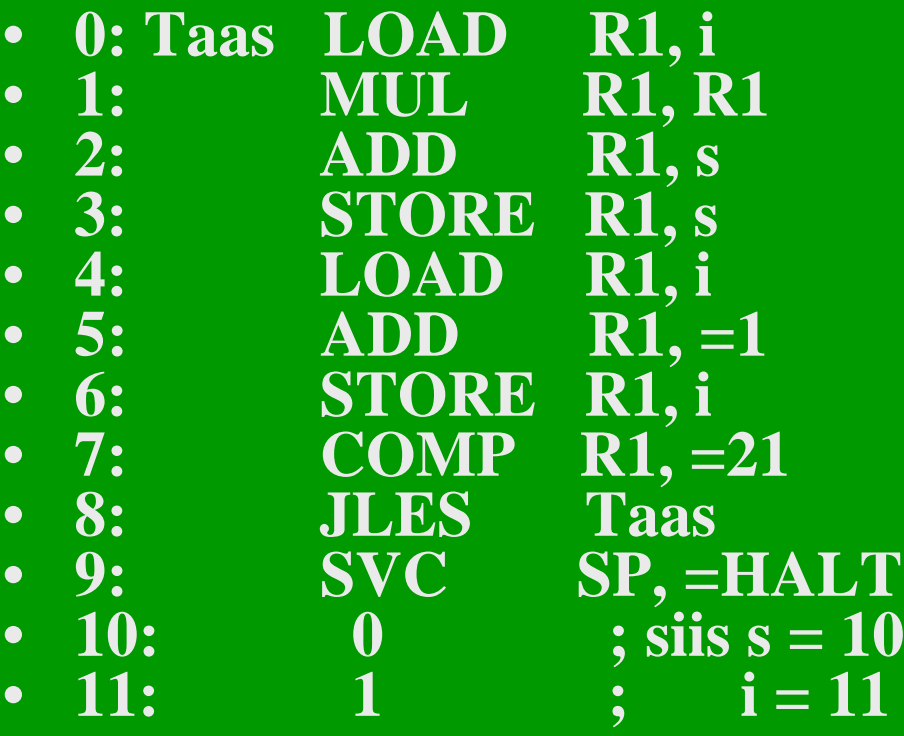

#### Kaikilla symboleilla tunnettu arvo

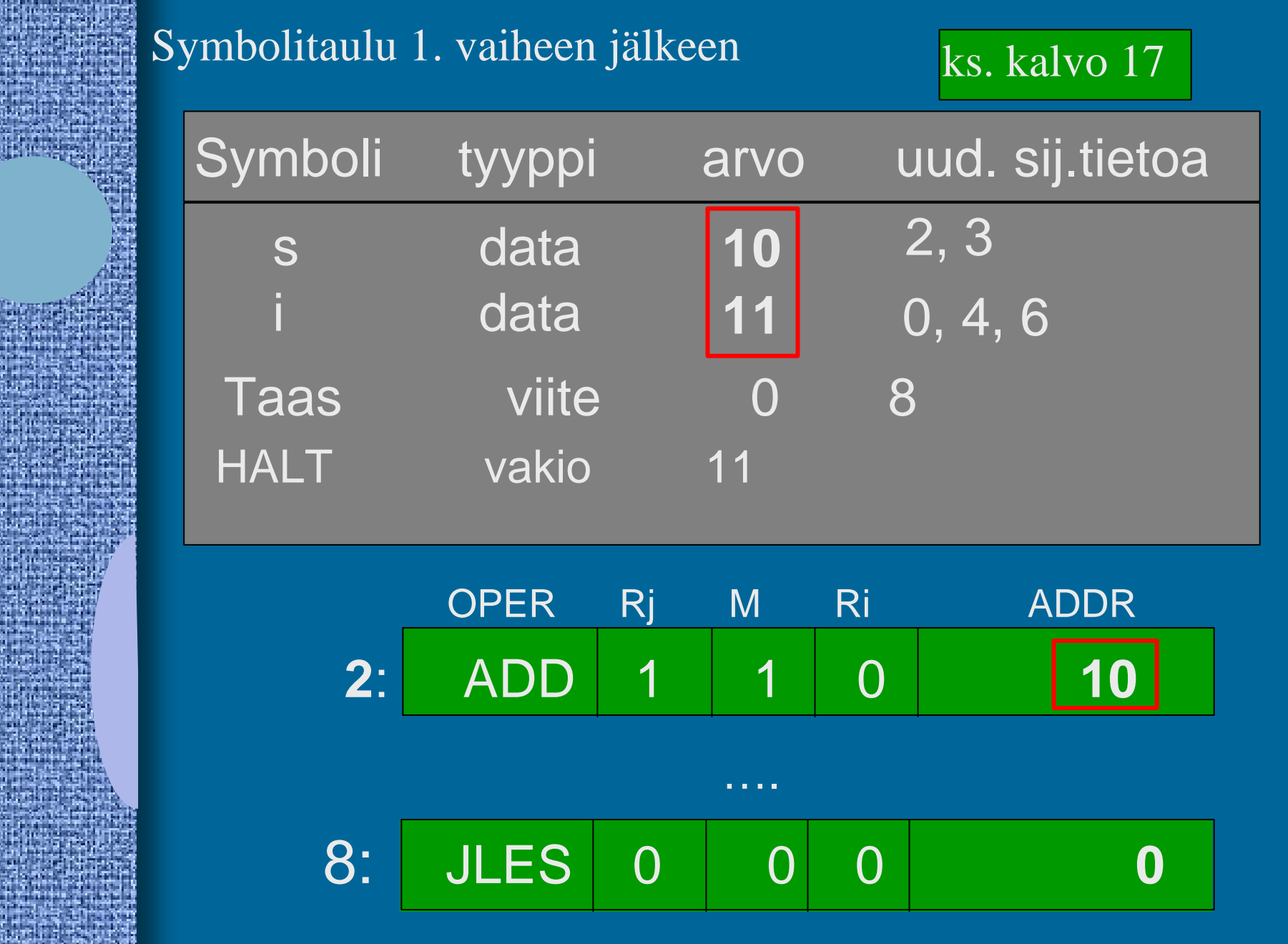

3.6.2002 Copyright Teemu Kerola, K2002 18

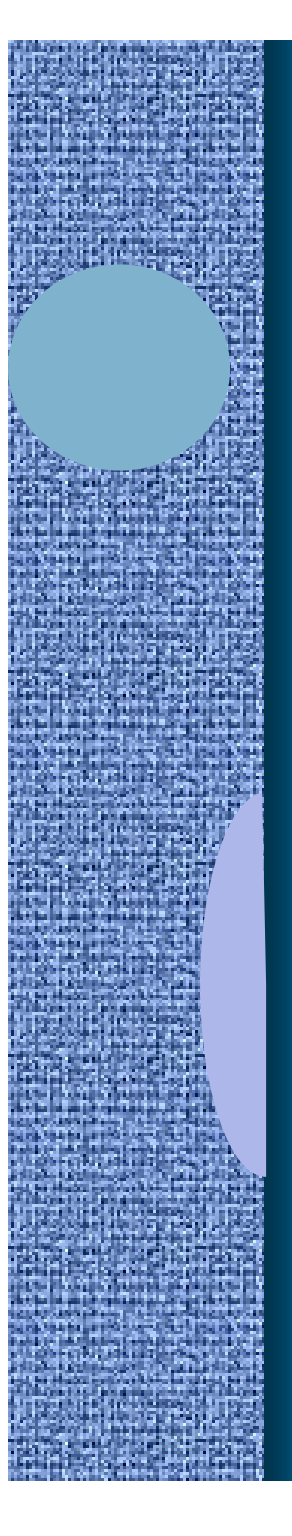

Moduulin otsake

EXPORT-hakemisto

IMPORT-hakemisto

Uudelleensijoitushakemisto

Koodi ja alustettu data

Moduulin lopuke

3.6.2002 Copyright Teemu Kerola, K2002 19

( Kuva 6.3 [Häkk98] )

- Moduulin otsakeosa
	- moduulin nimi
	- linkittäjän tarvitsemia tietoja
		- objektimoduulin osien pituudet
		- käännös päivämäärä
		- kääntäjän nimi ja versio
		- ensimmäisen suoritettavan käskyn osoite
			- ellei aina 0

#### • EXPORT-hakemisto

- tunnukset, joihin voidaan viitata muista moduuleista
	- rutiinit, aliohjelmat, (oliot, metodit)
	- yhteiskäyttöinen data
- tunnuksen osoite (= symbolin arvo)
- mahdollinen käyttöoikeus
	- R/W/E/RW

#### • **IMPORT**-hakemisto

– muissa moduuleissa määritellyt tunnukset

• tunnus

- niiden käskyjen osoitteet, jossa tunnus esiintyy
- Koodi ja alustettu data
	- alustamattomille muuttujille ei tarvitse varata (vielä) tilaa, mutta ne on otettava huomioon dataalueen koossa

#### • **Uudelleensijoitushakemisto**

- niiden käskyjen osoitteet, joiden osoiteosaa on korjattava, kun siirrytään moduulien yhteiseen osoiteavaruuteen
	- suoraviivainen lisäys (joka käskyyn) ei toimi, sillä käskyn osoiteosa voi olla vakio, jota ei saa muuttaa
	- erikseen
		- (a) **paikalliseen dataan viittaavat** ja
		- (b) **hyppykäskyt**,

 sillä linkittäessä yhdistetään erikseen data- ja koodialueet

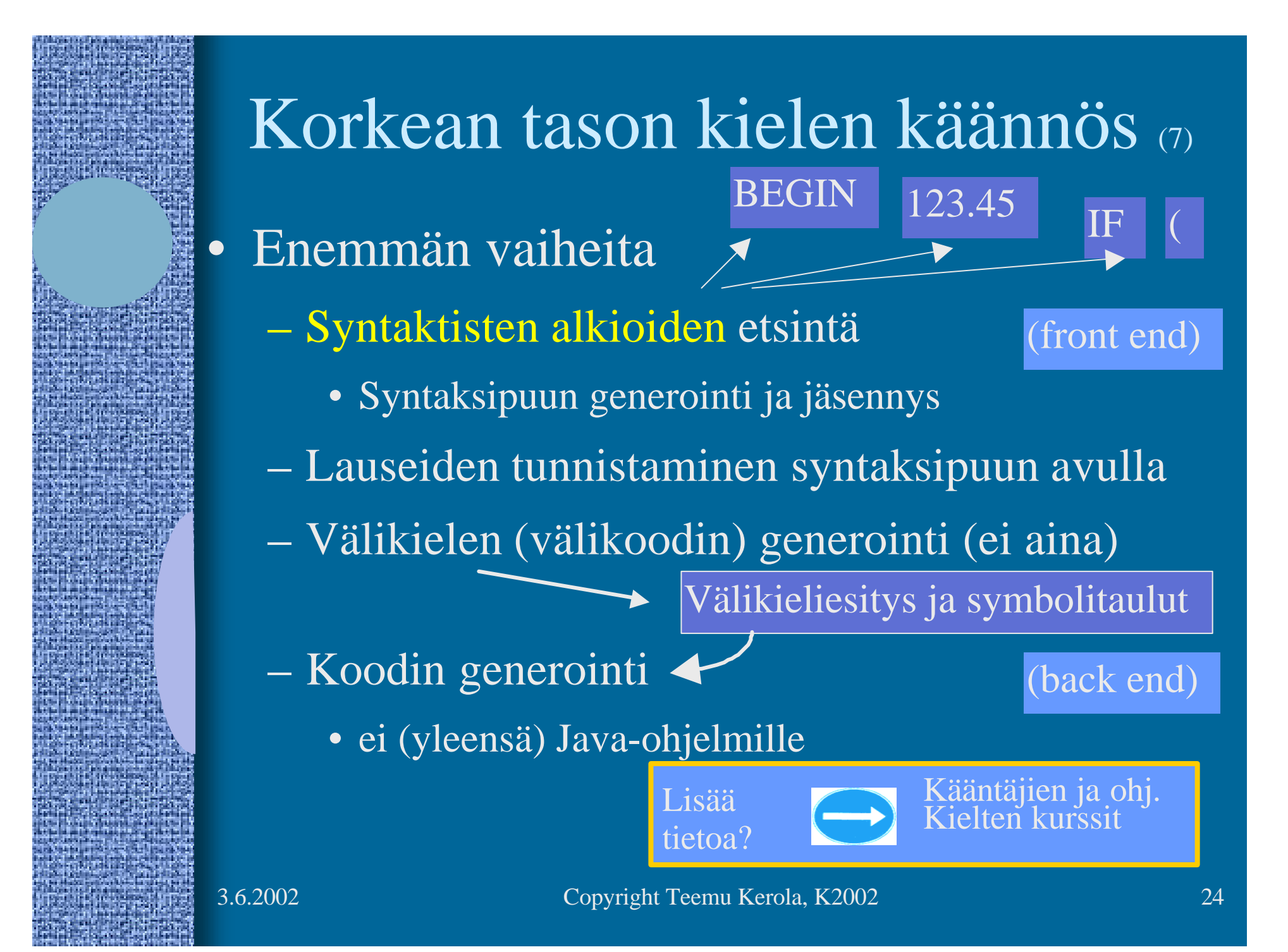

# Linkitys

#### • Uudelleensijoitusongelma

(relocation problem)

- jokaisen objektimoduulin osoitteet alkavat 0:sta
- tulosmoduulissa kaikki yhdessä lineaarisessa osoiteavaruudessa
- useimpien moduulien kaikkia osoitteita täytyy muuttaa
	- käskyjen osoitteet
	- datan osoitteet

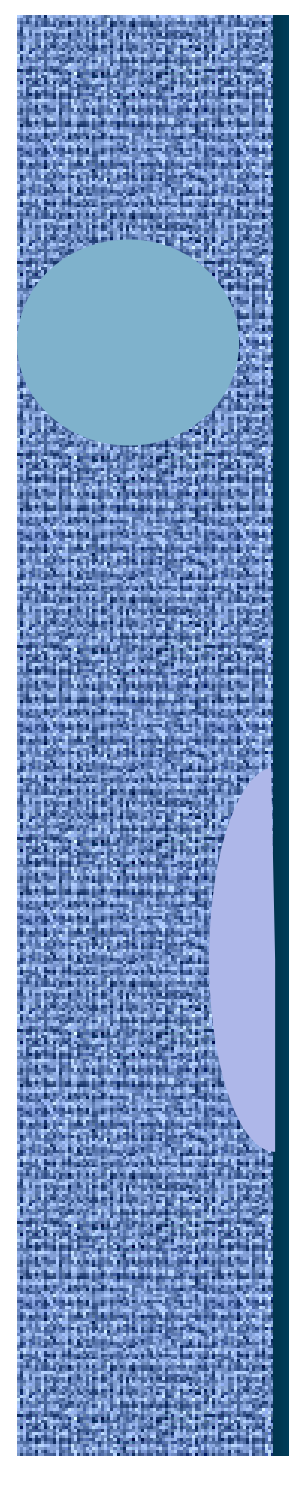

### Linkitysesimerkki

- Neljä moduulia: A, B, C ja D
- Laske joka moduulille *uudelleensijoitusvakio* (moduulin alkuosoite)

ks. Fig. 7-14 [Tane99]

(relocation constant)

- Lisää k.o. vakio kunkin moduulin sisäisiin viitteisiin
- Etsi kaikki moduulien väliset viitteet, ja aseta kyseisten viitteiden osoitteet oikein

ks. Fig. 7-15 (a) [Tane99]

#### ks. Fig. 7-15 (b) [Tane99]

### Muuttujan X viittausten päivitys (3)

- Miten löytää linkityksen aikana kaikki kohdat, joissa muuttujaan X viitataan?
	- Vastaus 1: taulukko, jossa kaikki kohdat listattu
		- taulukko voi olla hyvin iso
		- kaikille muuttujille tilaa maksimi tarpeen verran?
	- Vastaus 2: Muuttujan X viittaukset on linkitetty keskenään linkitetyksi listaksi objektimoduulissa
		- vain linkitetyn listan alkuosoite taulukossa (tarvitaan vain yksi osoite per muuttuja)
		- X:n osoitteen paikalla aluksi linkki seuraavaan käskyyn, missä X:ään viitataan
		- listan voi käyttää vain yhden kerran

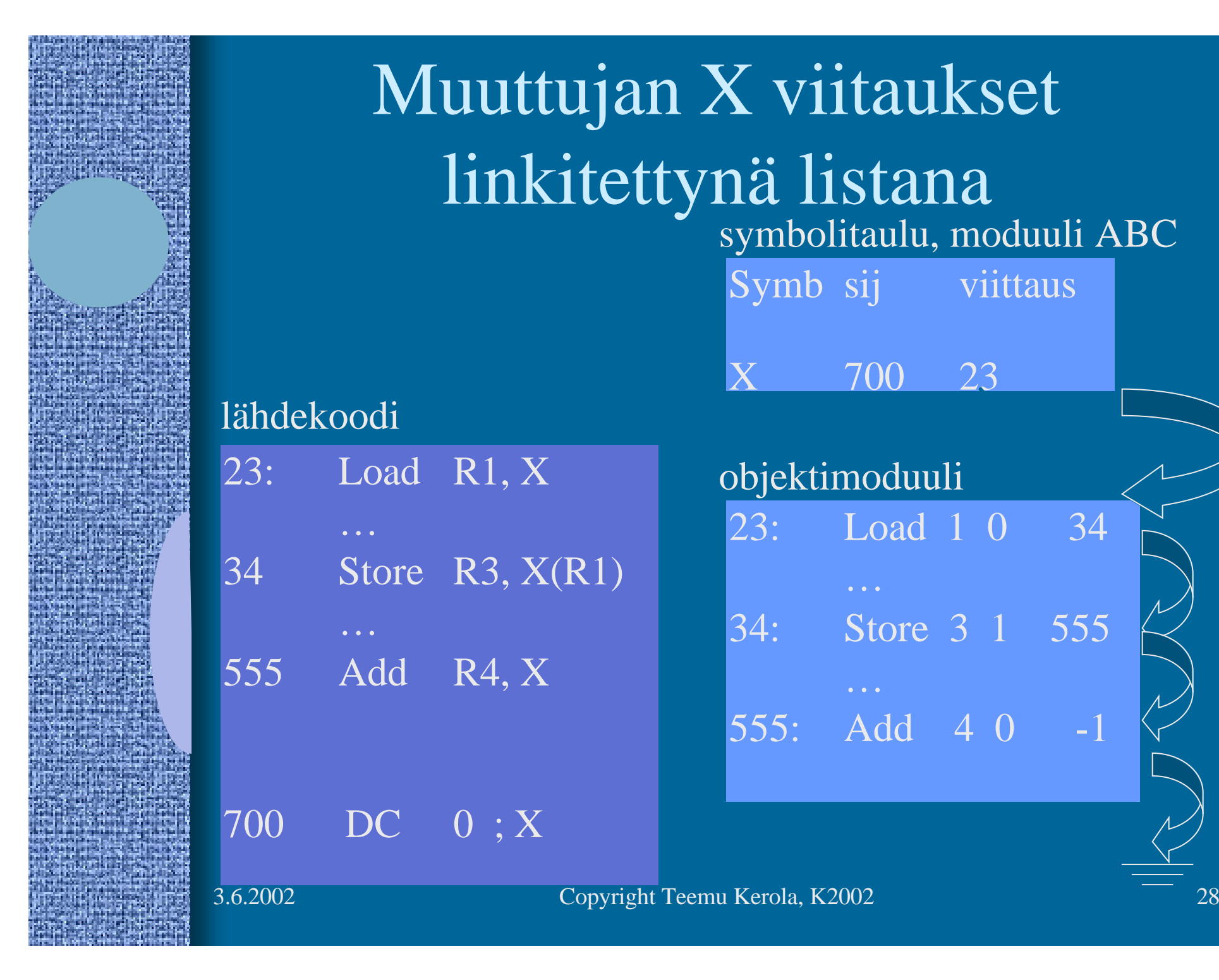

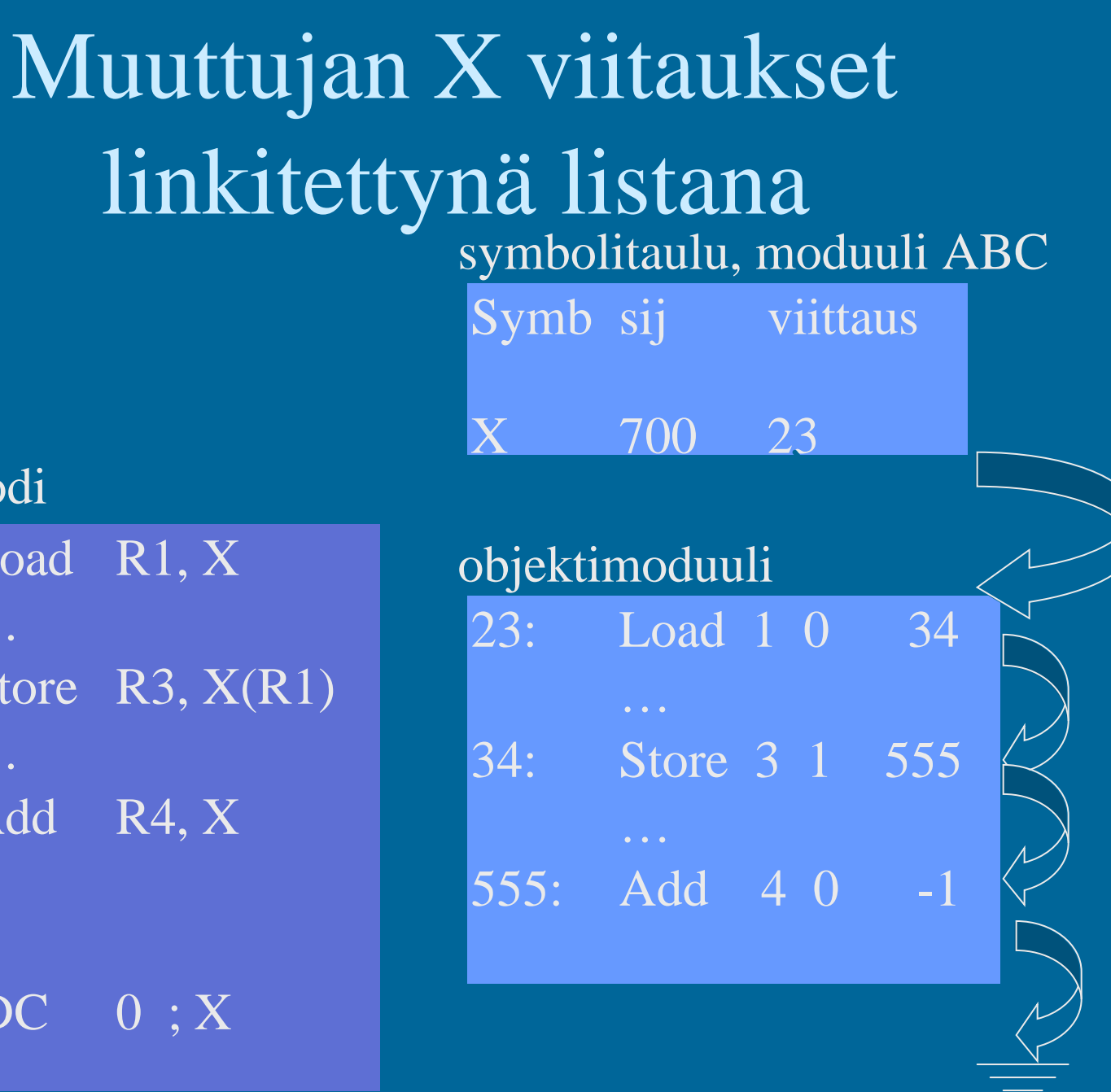

### Staattinen linkitys (5)

• Tavallinen (staattinen) linkitys vaatii, että kaikki ohjelmakoodissa viitatut moduulit ja kirjastorutiinit on linkitetty ennen suoritusta

• Ajomoduulista tulee hyvin iso

- mukana myös paljon moduuleja, joihin ei yhdellä suorituskerralla tule lainkaan viittauksia
	- kääntäjässä koodin optimointikoodi, vaikka optimointia ei suoriteta
	- pelissä tasojen 8-22 moduulit, kun aloittelija ei pääse tasoa 3 ylemmäksi vielä kuukausiin

# Dynaaminen linkitys (4)

- Jätetään linkityksessä kutsukohdat muihin moduuleihin auki
- Pienempi ajomoduuli, mutta hitaampi suorittaa
- Viittaus "ratkaisemattomaan" (eli ei-linkitetttyn) moduuliin ratkotaan suoritusaikana
	- Suoritus keskeytyy ja puuttuva moduuli linkitetään paikalleen (kaikki viittaukset siihen korjataan kuntoon)

# Windows DLL

#### • DLL - Dynamic Link Library

- koodia, dataa, molempia
- Säästää tilaa myös yhteiskäytön vuoksi
- Helpompi korjata virheitä
	- ei tarvita uutta käännöstä eikä lähdekielistä koodia!
	- riittää kun DLL vaihdetaan uuteen
	- seuraavassa suorituksessa uusi versio käyttöön
	- Ajomoduli kootaan kuten tavallinen objektimoduuli – DLL-moduulit ja DLL-viittaukset merkitty erikoislipukkein (huomioidaan linkityksen yhteydessä)
- 3.6.2002 Copyright Teemu Kerola, K2002 31

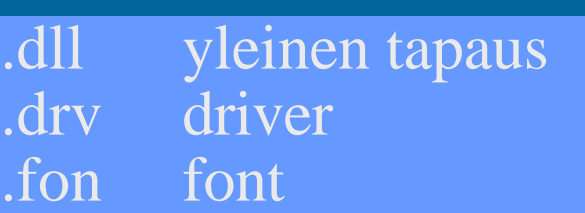

#### ks. Fig. 7.19 [Tane99]

# Windows DLL:n linkityksen kaksi tapaa (3)

- Epäsuora dynaaminen linkitys
- Suora dynaaminen linkitys
- DLL suoritetaan osana kutsuvaa prosessia käyttäen sen omaa aktivointitietuepinoa

# DLL:n epäsuora dynaaminen linkitys

#### (implicit linking)

• kaikki viitatut moduulit ladataan (lataus aloitetaan) virtuaalimuistiin ja niihin viitataan staattisesti linkitetyn pienemmän liitospalikan (import library) avulla

> call stubS stubS: "wait until load S done" call S exit

#### DLL:n suora dynaaminen linkitys

#### (explicit linking)

- koodiin generoidaan suoraan viitepaikalle käskyt, joiden avulla linkitys tapahtuu tarvittaessa
- DLL ladataan vain jos siihen tulee viittaus

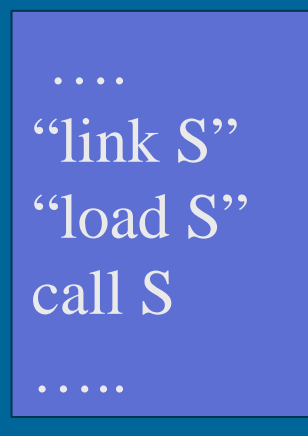

### Nimien sidonta (3)

• Milloin symbolin L suoritusaikainen muistiosoite sidotaan (lasketaan valmiiksi)?  $\neq$ 

- ohjelman kirjoitusaikana?
- käännösaikana?
- linkityksessä?
- latauksessa?
- kantarekisterin asetuksen aikana?
- osoitteen sisältämän konekäskyn suoritusaikana?

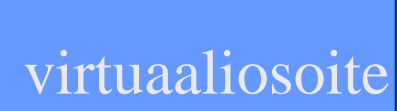

(binding time)

– …

#### Sijainnista riippumaton koodi (position independent)

- Jos koodi siirretään toiseen paikkaan, niin mitään osoitetta ei tarvitse päivittää
- Kaikki muistiviitteet ovat
	- absoluuttisia (esim. keskeytyskäsittelijän osoite)
	- suhteessa PC:hen
	- tai pinossa
- Siellä ei ole viittauksia mihinkään koodiin tai tietorakenteeseen suorien (fyysisten muistiosoitteiden avulla (tähän koodisegmenttiin)

#### Lataus (4)

- Ajomoduulista luodaan suorituskelpoinen prosessi (rakennetaan PCB ja sen viitteet kuntoon)
- Prosessin koodialueet (tai ainakin sen pääohjelma) ja tarvittava ladataan muistiin, prosessi siirretään Rto-R jonoon
- Sitten kun prosessi saa suoritusvuoron suorittimella, MMU ja laiterekisterit ladataan PCB:n avulla tämän prosessin tiedoilla
	- virtuaalimuistia käytettäessä nimien sidonta tehdään viimehetkellä (konekäskyn suoritusaikana) MM:n avulla

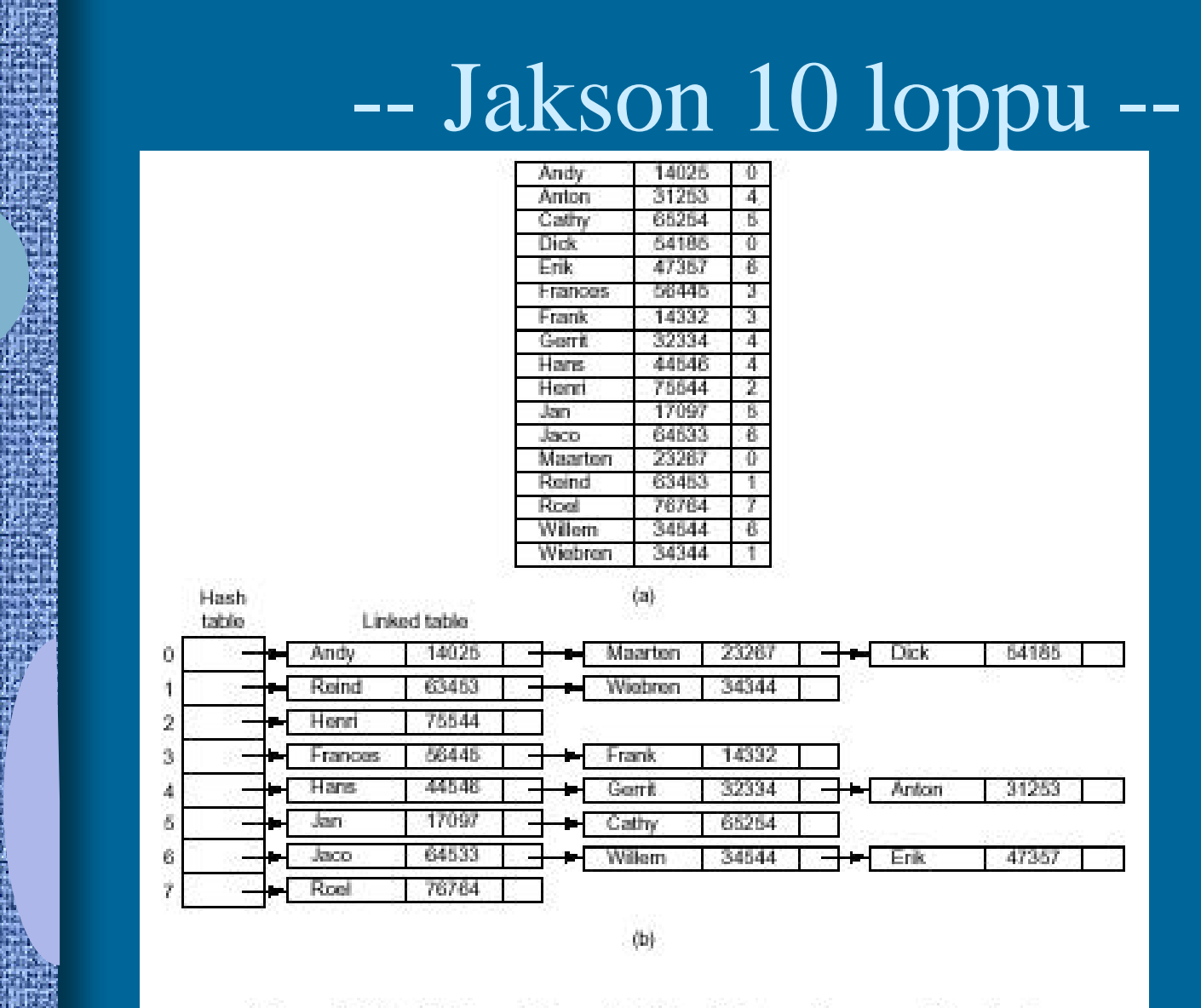

Figure 7-12. Hash coding. (a) Symbols, values, and the hash codes derived from the symbols. (b) Eight-entry hash table with linked lists of symbols and values.

[Tane99]